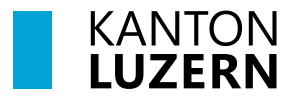

**Bau-, Umwelt- und Wirtschaftsdepartement**

## **§ 98** *Genehmigung, Inkrafttreten*

<sup>1</sup> Die Gemeinde prüft die Einsprachen und versucht, diese gütlich zu erledigen.

<sup>2</sup> Sie entscheidet über die unerledigten Einsprachen und den Landumlegungsplan. Ihr Entscheid kann innert 20 Tagen mit Verwaltungsbeschwerde beim Regierungsrat angefochten werden.

<sup>3</sup> Der Landumlegungsplan bedarf der Genehmigung des Regierungsrates. Mit der Genehmigung ist über allfällige Verwaltungsbeschwerden zu entscheiden.

<sup>4</sup> Die neuen Rechtsverhältnisse treten frühestens mit der Genehmigung des Landumlegungsplanes durch den Regierungsrat und der rechtskräftigen Erledigung eines allfälligen Plan- oder Bewilligungsverfahrens in Kraft. Die Gemeinde kann einen späteren Zeitpunkt für das Inkrafttreten der neuen Rechtsverhältnisse festlegen.

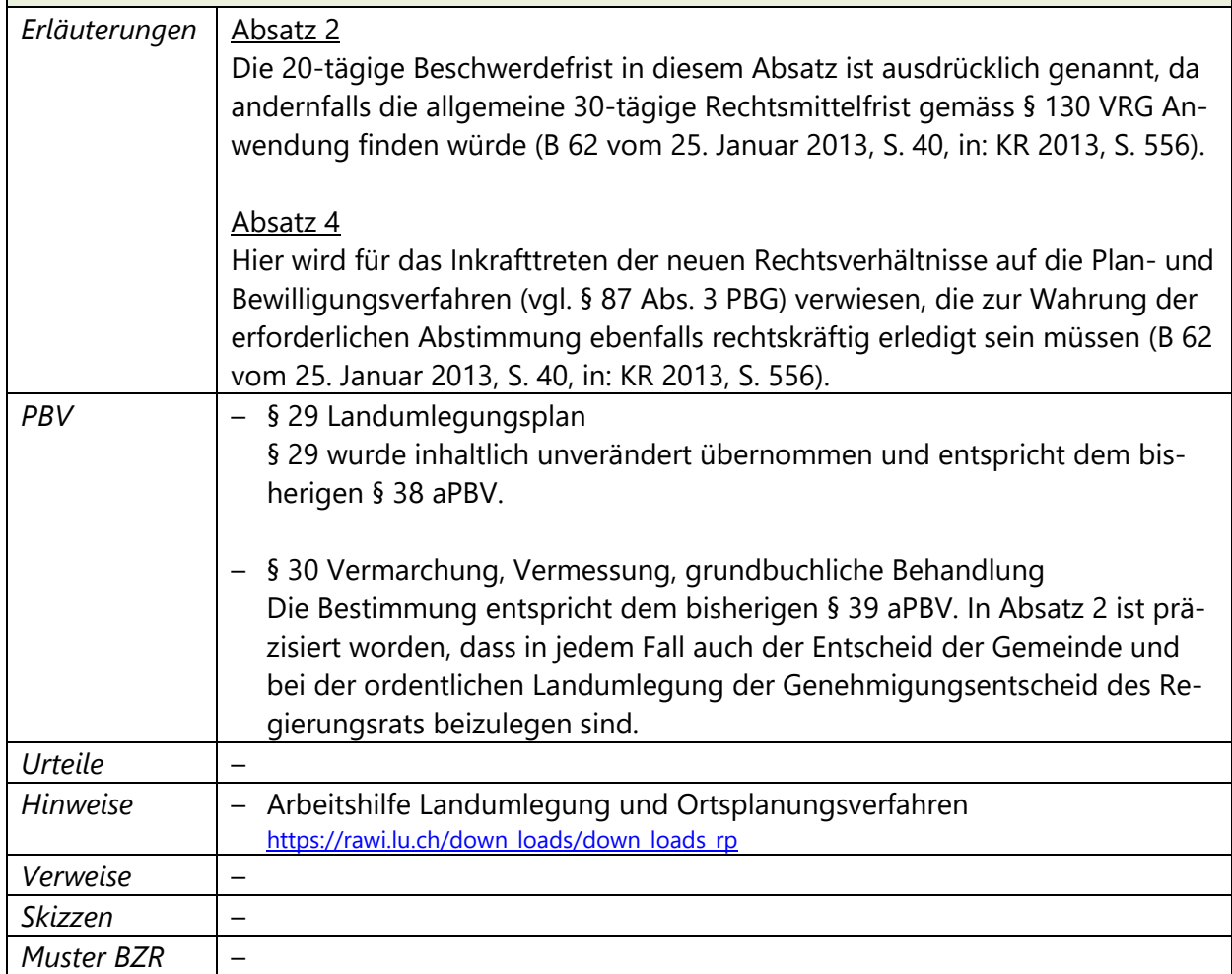